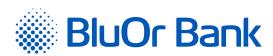

BluOr Bank AS

Smilšu iela 6, Rīga, LV-1050, Latvija | Registration No. 40003551060 | Phone: +371 67 031 333 | E-mail: info@bluorbank.lv | www.bluorbank.lv

SWIFT code: CBBRLV22

| CLIENT NO.: |                         |  |  |  |  |  |
|-------------|-------------------------|--|--|--|--|--|
|             | (Eillad in by the Pank) |  |  |  |  |  |

## APPLICATION FOR OBTAINING AN AUTHENTICATION TOOL

FILL IN USING BLOCK CAPITALS!

| 1. Client information                                                                                                    |       |  |  |
|----------------------------------------------------------------------------------------------------|-------|--|--|
| 1.1. Client (Individuals – name, surname; legal entities – company name)                                                      |       |  |  |
| 1.2. Internet Bank user name (only for the existing Internet Bank users)                                                      |       |  |  |
| 1.3. Please change/ assign a username for the Internet Bank (at least 6 characters):                                          |       |  |  |
| 2. Filled in by the user of the Authentication token (hereinafter - User)                                                     |       |  |  |
| 2.1. Name, surname of the User                                                                                                |       |  |  |
| 2.2. Identity number/Date of Birth                                                                                            |       |  |  |
| 2.3. No. and series of the personal identification document                                                                   |       |  |  |
|                                                                                                    |       |  |  |
| 3. Information for obtaining the authentication token                                                                         |       |  |  |
| 3.1. Please, provide me with: A new Digipass token                                                                            |       |  |  |
| 3.2. Please, connect: Blue KEY                                                                                                |       |  |  |
| Please, send credentials for the Blue KEY activation webpage to the User's:                                                   |       |  |  |
| Mobile phone No. E-mail                                                                                                    |       |  |  |
| 3.3. Please, change the mobile phone No. for the current authentication token (Blue KEY):                                     |       |  |  |
| Previous mobile phone No / New mobile phone No                                                                                |       |  |  |
| 3.4. Please, change the e-mail address for the current authentication token (Blue KEY):                                       |       |  |  |
| Previous e-mail address / New e-mail address                                                                                  |       |  |  |
| 3.5. Please, connect the Internet Bank in:  (Must check one box only)                                                         |       |  |  |
| Full mode Viewing mode Editing mode                                                                                           |       |  |  |
| 3.6. Please, connect all accounts opened by me in future to the Internet Bank based on the mode selected in paragraph 3.5.    |       |  |  |
| .7. Please, connect to 3D authentication for online purchases.                                                                |       |  |  |
| 3.8. Please, connect the selected authentication token to the Internet Bank:                                                  |       |  |  |
| For all accounts For the following accounts (IBAN):                                                                           |       |  |  |
| Account No.  L   V     C   B   B   R                                                                                          |       |  |  |
| Account No.  L   V     C   B   B   R                                                                                          |       |  |  |
| 3.9. Please, connect the selected authentication token to 3D authentication for online purchases for the Payment Card Account | : No. |  |  |
| L   V       C   B   B   R                                                                                                    |       |  |  |

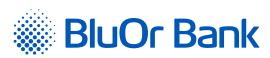

BluOr Bank AS | Smilšu iela 6, Rīga, LV-1050, Latvija | Registration No. 40003551060 | SWIFT code: CBBRLV22

Phone: +371 67 031 333 | E-mail: info@bluorbank.lv | www.bluorbank.lv

CONTINUATION

- 3.10. I confirm that, prior to signing the Application, I have read the user manual of the selected authentication token, I understand it, and agree to comply with it.
- 3.11. I hereby confirm the receipt of the authentication token, as selected in this Application, and I am aware that the Bank will use the mobile phone number and/ or email address specified herewith by the User for the delivery of the initialisation password of Blue KEY (if such service is selected).
- 3.12. The Bank will use the mobile phone number and/or e-mail address specified by the User herein for to deliver the login data for the Blue KEY activation website.

| Blue KEY activation website.                                                                                                    |                                             |            |
|----------------------------------------------------------------------------------------------------|---------------------------------------------|------------|
| 4. Client / User*                                                                                                    |                                             |            |
| 4.1. Name, surname                                                                                                    |                                             |            |
| 4.2. Signature                                                                                                    | 4.3. Digipass key (S)                       |            |
| 4.4. Place of signature(country, city)                                                                                                    | Date                                        | dd/mm/yyyy |
| * <b>Ignore</b> this section if the document has been drafted and signed in accordance with the <b>signature</b> ).  If the document has been signed electronically using <b>"Digipass key (S)"</b> , please <b>fill out</b> the |                                             | _          |
| 5. Representative of the Bank                                                                                                    |                                             |            |
| 5.1. User's Digipass No.                                                                                                    |                                             |            |
| 5.2. Name, surname of the Bank's representative                                                                                                    | 5.3. Signature of the Bank's representative |            |
|                                                                                                    | Date                                        | dd/mm/yyyy |